# **5. přednáška (Lagrangeův interpolační polynom, Bézierovy křivky)**

## **Lagrangeův interpolační polynom**

### **Příklad:**

Najděte lineární polynom  $p(x) = a x + b$ , jehož graf prochází body [1, 2] a [7, 5].

```
> restart;
 > p:=x->a*x+b;
                                    p := x \rightarrow a \cdot x + b> p(1)=2;
                                         a + b = 2\frac{1}{p(7)} = 5;7a + b = 5> solve({p(1)=2,p(7)=5},{a,b});
                                       { a = \frac{-}{2}, b = \frac{-}{2} }1
                                            2
                                              b =3
                                                  2
> assign(%);
 > a;
                                             1
                                             2
 > b;
                                             3
                                             2
 > p(x);
                                             +x
                                           2
                                               3
                                               2
 Příklad:
 Najděte polynom nejvýše druhého stupně takový, aby jeho graf procházel body [-2, 9],
 [-1, 0] a [3, 4].
> restart;
 > p:=x->a*x^2+b*x+c;
                                   p := x \rightarrow a x^2 + b x + c> solve({p(-2)=9,p(-1)=0,p(3)=4},{a,b,c});
                                   { a = 2, b = -3, c = -5 }> assign(%);
```
**> p(x);**

```
2x^2 - 3x - 5
```
#### **Příklad:**

Najděte polynom nejvýše 3. stupně, aby v bodech -1, 2 a 4 byl roven nule a v bodě 3 byl roven jedné.

**> restart; > p:=x->a\*x^3+b\*x^2+c\*x+d;**  $p := x \rightarrow a x^3 + b x^2 + c x + d$ **> solve({p(-1)=0,p(2)=0,p(4)=0,p(3)=1},{a,b,c,d});**  ${ a = \dagger, b = \dagger, c = \dagger, d = -2 }$ -1 4  $b =$ 5 4  $c =$ -1 2  $d = -2$ **> assign(%); > p(x);**  $-\frac{1}{4}x^3 + \frac{1}{4}x^2 - \frac{1}{8}x -$ 1 4  $x^3 + \frac{5}{4}$ 4  $x^2 - \frac{1}{2}$ 2  $x - 2$ 

Rozložíme polynom *p* na kořenové činitele:

**> factor(p(x));**

$$
-\frac{(x-2)(x-4)(x+1)}{4}
$$

Nyní vyřešme všechny úlohy s pomocí příkazu PolynomialInterpolation z balíku CurveFitting.

**> with(CurveFitting);** [ArrayInterpolation, BSpline, BSplineCurve, Interactive, LeastSquares, *PolynomialInterpolation, RationalInterpolation, Spline, ThieleInterpolation*]

#### **Příklad:**

Najděte lineární polynom  $p(x) = a x + b$ , jehož graf prochází body [1, 2] a [7, 5].

```
> body:=[[1,2],[7,5]];
                                   body := [\lceil 1, 2 \rceil, \lceil 7, 5 \rceil]> PolynomialInterpolation(body,x);
                                              +x
                                            2
                                                3
                                                2
```
**Příklad:**

Najděte polynom nejvýše druhého stupně takový, aby jeho graf procházel body [−2, 9],  $[-1, 0]$  a  $[3, 4]$ .

**> PolynomialInterpolation([[-2,9],[-1,0],[3,4]],x);**

 $2x^2 - 3x - 5$ **> PolynomialInterpolation([[-2,9],[-1,0],[3,4]],x,form=Lagrange );**

$$
\frac{9(x+1)(x-3)}{5} + \frac{(x+2)(x+1)}{5}
$$

Další povolená syntaxe:

**> PolynomialInterpolation([-2,-1,3],[9,0,4],x);**  $2x^2 - 3x - 5$ 

#### **Příklad:**

Najděte polynom nejvýše 3. stupně, aby v bodech -1, 2 a 4 byl roven nule a v bodě 3 byl roven jedné.

**> PolynomialInterpolation([-1,2,4,3],[0,0,0,1],x,form=Lagrange) ;**

```
−
  (x + 1) (x - 2) (x - 4)4
```
**Ještě jinak:**

```
> Interactive();
>
```
**Aproximace funkce**  $f(x) = |x|$  **na intervalu <-1, 1> Lagrangeovým interpolačním polynomem (interval <−1, 1> přitom rozdělíme na 100 podintervalů):** 

```
> restart;
> with(CurveFitting):
 > poly:=x->PolynomialInterpolation([seq([i,abs(i)],i=-1..1,1/50
   )],x):
```
Hodnota interpolačního polynomu v polovině posledního dílku:

```
> poly(0.99);
                             -0.507522462710^{32}> poly(99/100);
364026995181031811371309939275153687604256058096857322068951120890971860\
```

```
322985815921 / 
        627710173538668076383578942320766641610235544446403451289600
    > evalf(%);
                                  0.579928461510^{24}(Tato hodnota je důvěryhodná.)
    > Digits:=100;
                                    Digits := 100> plot(poly,0.96..1);
     1.4e+24<sup>+</sup>
     1.2e + 24 =1e+248e + 236e + 234e + 232e + 230^{+}_{0.96}0.965
                          0.970.975
                                           0.98
                                                   0.985
                                                            0.99
                                                                   0.995
                                                                             1
   > 
Bézierovy křivky
   > restart;
   > with(plots):
   > with(plottools):
    Lineární Bézierova křivka:
    (je dána dvěma řídícími body)
    > B[0]:=[1,2]; B[1]:=[7,4];
                                     B_0 := [1, 2]B_1 := [7, 4]> bezier1:=(1-t)*B[0]+t*B[1];

    > bezier1:=expand(bezier1);
                               bezier1 := [6 t + 1, 2 t + 2]> body:=pointplot([B[0],B[1]],symbolsize=15,symbol=circle,color
       =blue):
   > krivka:=plot([op(bezier1),t=0..1],thickness=3):
    > display([body,krivka]);
```
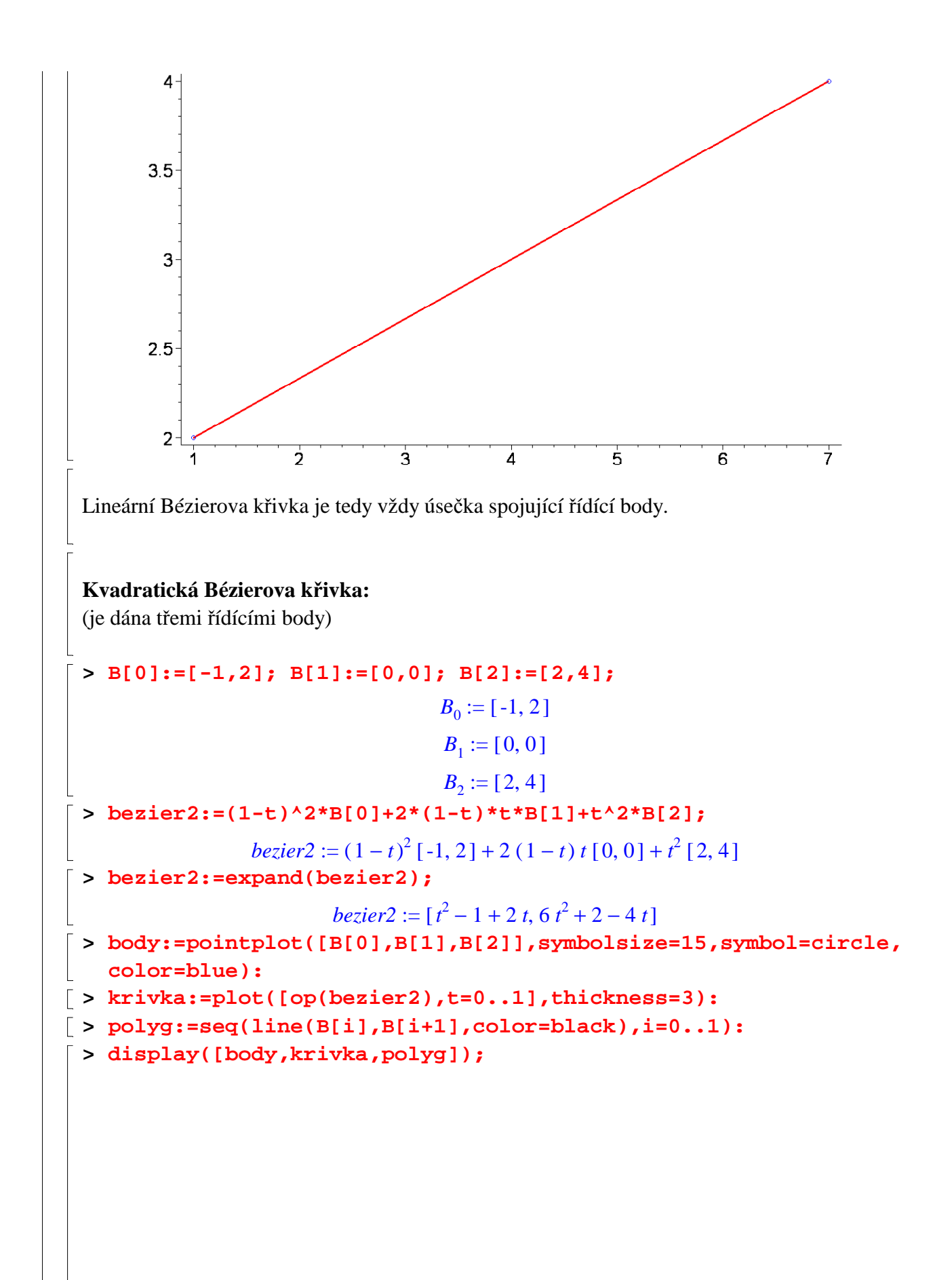

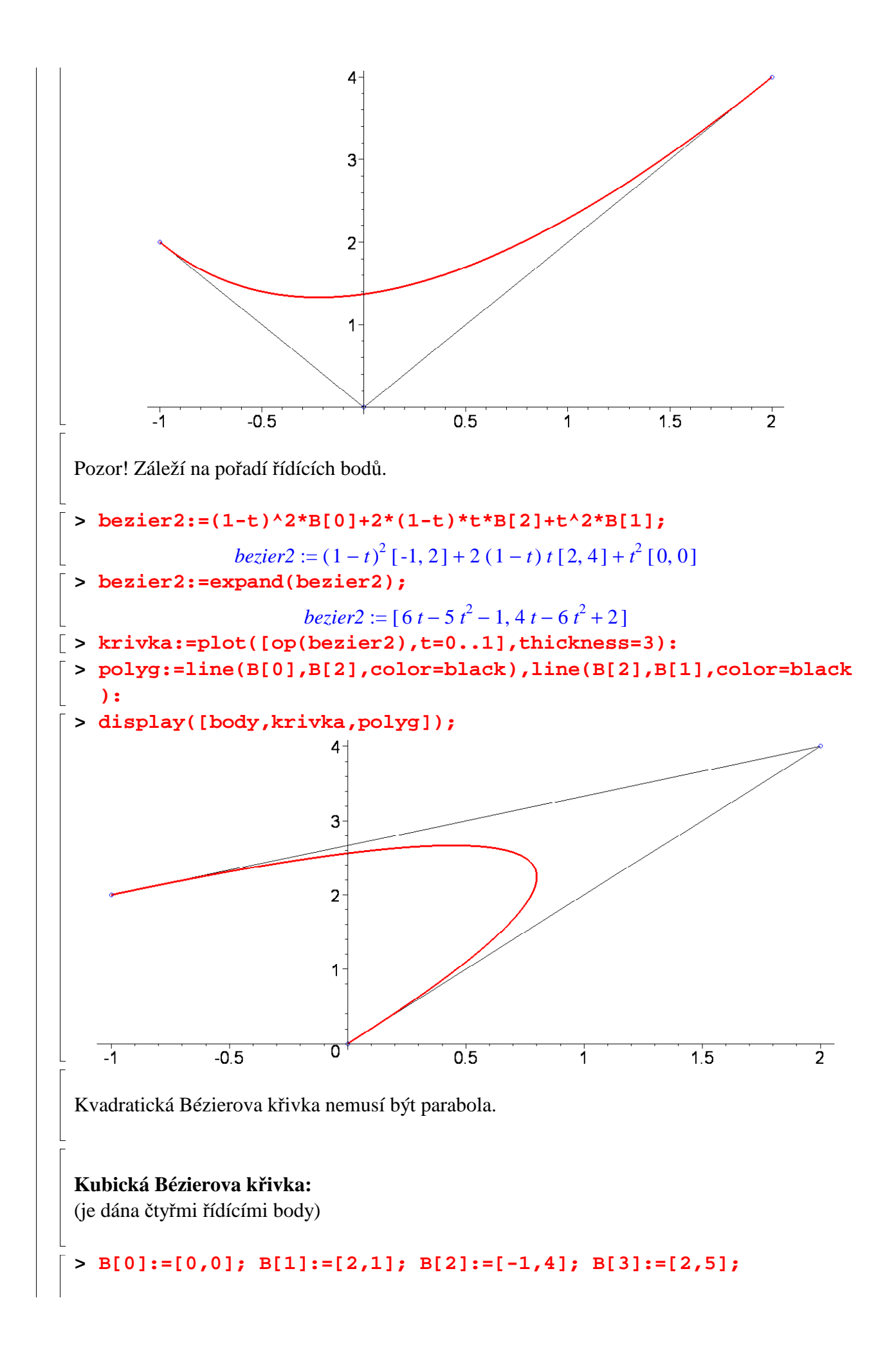

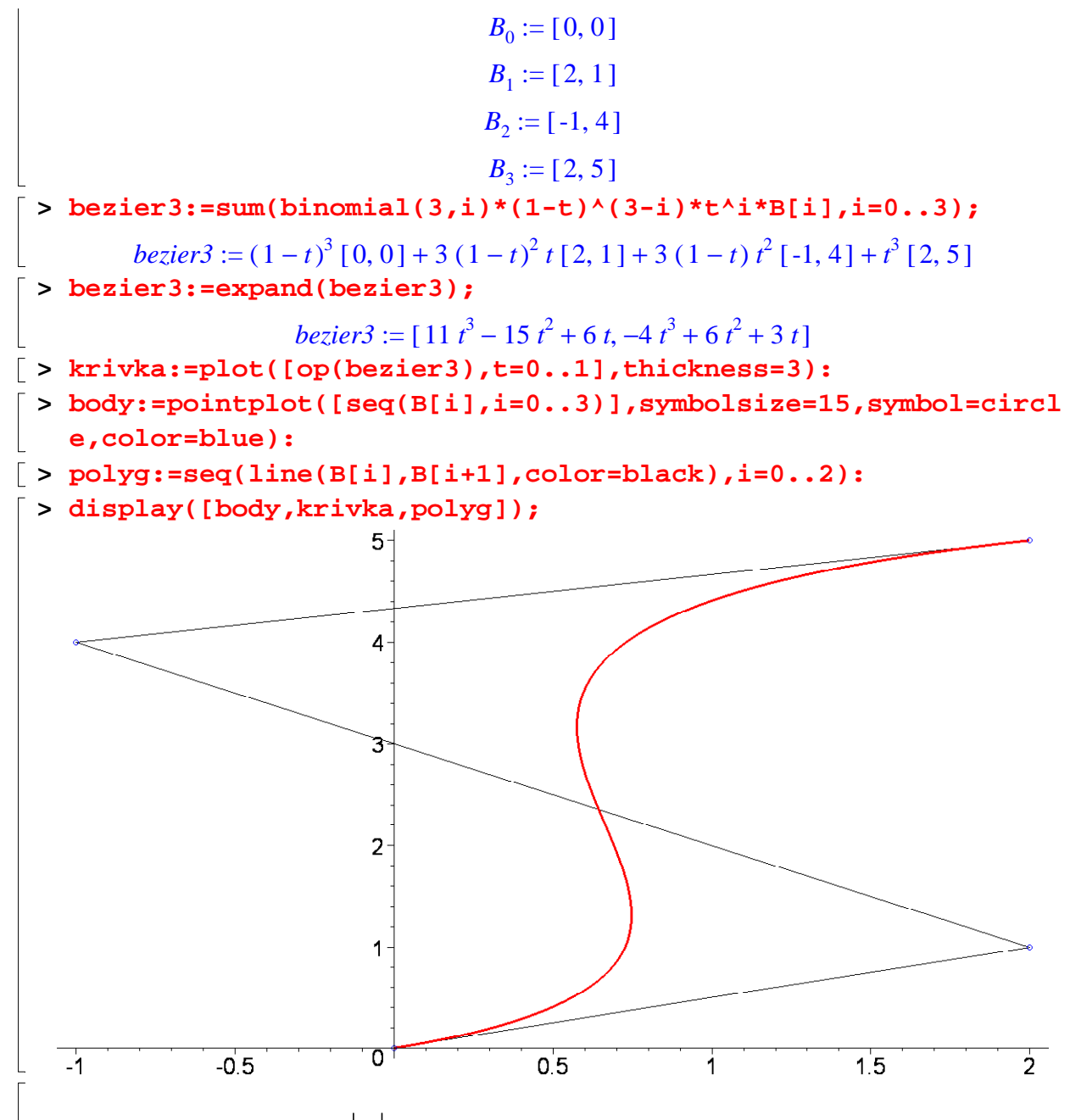

**Aproximace funkce**  $f(x) = |x|$  **(definované na intervalu <-1, 1>) Bézierovou křivkou 100. řádu:** 

```
\lceil > B:=seq([i,abs(i)],i=-1..1,1/50):
> body:=pointplot([B],symbolsize=5):
```

```
> display(body,scaling=constrained);
```
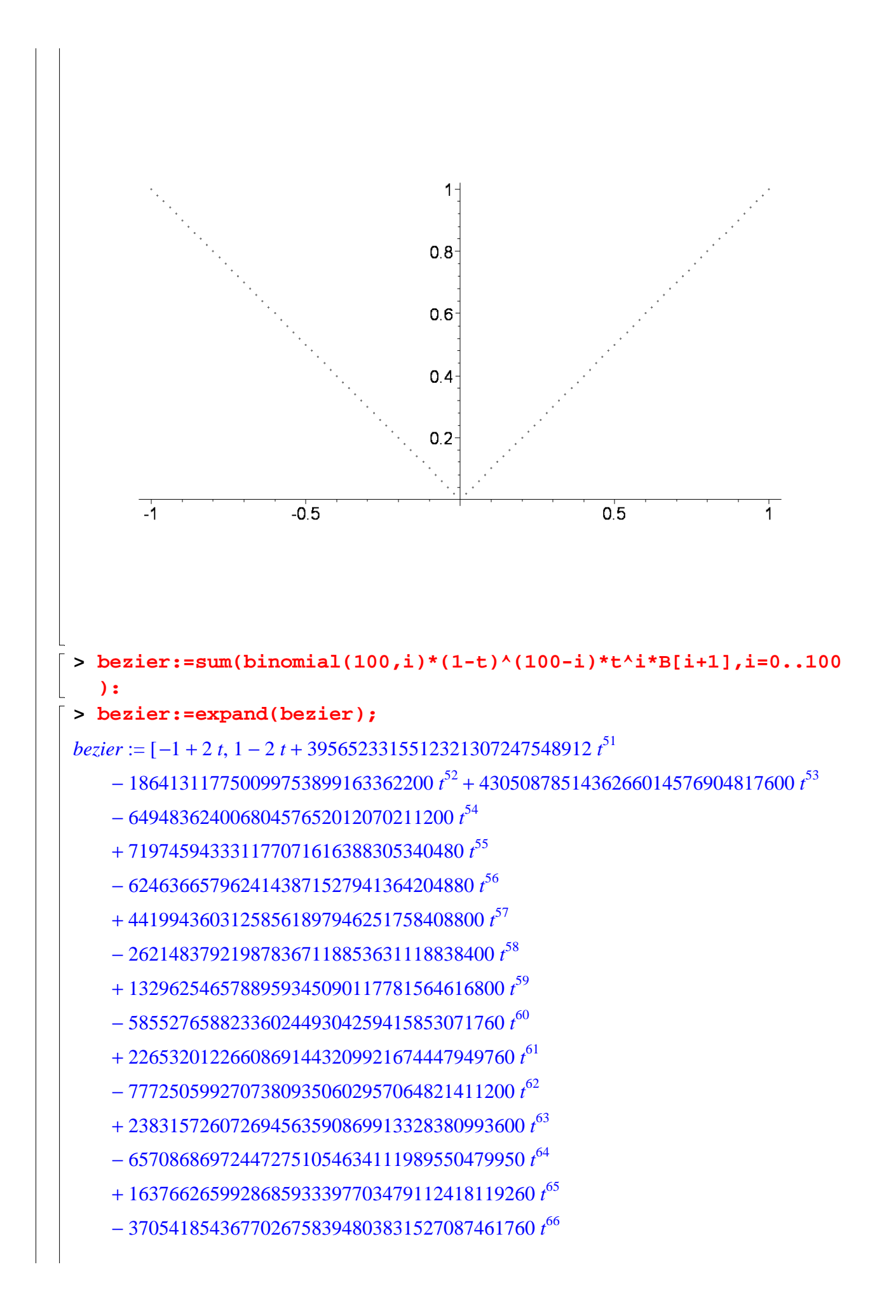

```
+7638969199184915238854959391487745606800 f^{67}-14392452349329364524417042867353209283400 f<sup>68</sup>+ 24844941897715102689492866270213591548800 t^{69}-39378298887506343210113505336549060890880 f^{70}+57403576547280373552771095807504616932480 t^{71}-77069616660700501529183415667483050511200 f^{2}+95401244035786174993783705072824598017600 t^{73}-108965933258265760392429801798807883987200 t^{74}+114898522957882451791573202118965202115392 t^{75}-111874877616885545165479170484255591533408 t^{76}+100586803052144845803128125310519512867200 t^{77}-83488001773575114180374151492302045817600 t^{78}+63937014016472081112818179307395870531200 t^{79}-45141736620250546923619042114445877556080 f<sup>80</sup>+29351417226335746559390159070298142608480 t^{81}-10350900935004720434725132750122284160 t^{90}+ 2530852151690714611787189051540888160 t^{91}-543475674143552183337121721036086800 t^{92}+101292957188045568220538815390238400t^{93}-16138709655888507158344135851388800 f<sup>94</sup>+2154401911001384448410532967721280t^{95}-234390948650613585822442244173380 f<sup>96</sup>+ 19961577877013259213923812816200 t^{97} - 1248140344893577649502835017600 t^{98}+50955224517961713805460857200t^{99} - 1019104490359234276109217144 t^{100}-17550808097572909036299387012924145068800 f<sup>82</sup>+9634442095730911662245672539474173008400 t^{83}-4845026075558762935487181645031384261800 t^{84}+2226364923301742968279230873564594567360 f<sup>85</sup>-931966712079799382070375714515411679360 t^{86}+354099740541175371859433940061730491200 t^{87}-121585844571570659010702440107191243600 t^{88}+37532708968870422237484727224100431200 t^{89}[> krivka:=plot([op(bezier),t=0..1],thickness=3):
 > display([body, krivka], scaling=constrained);
```
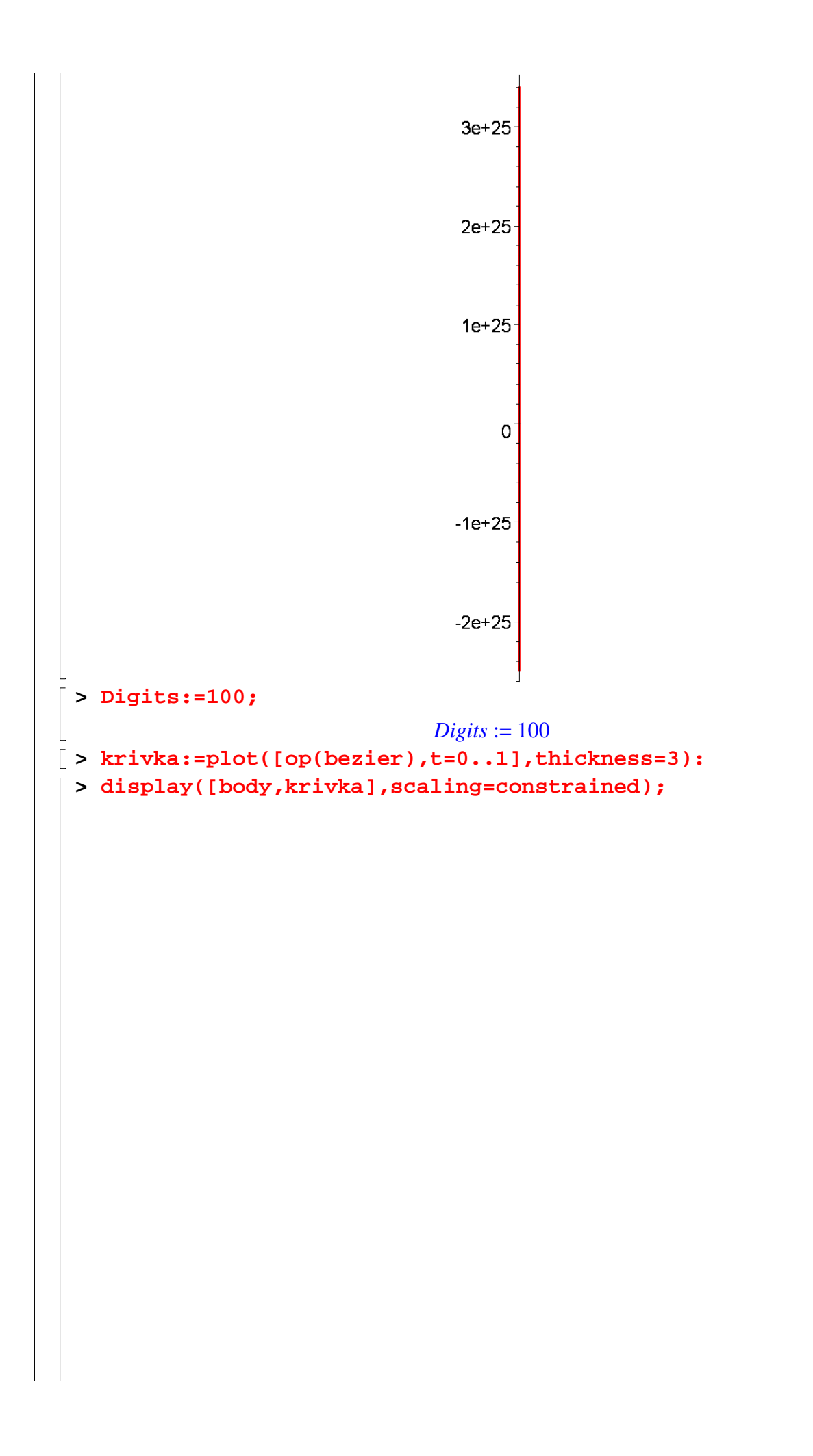

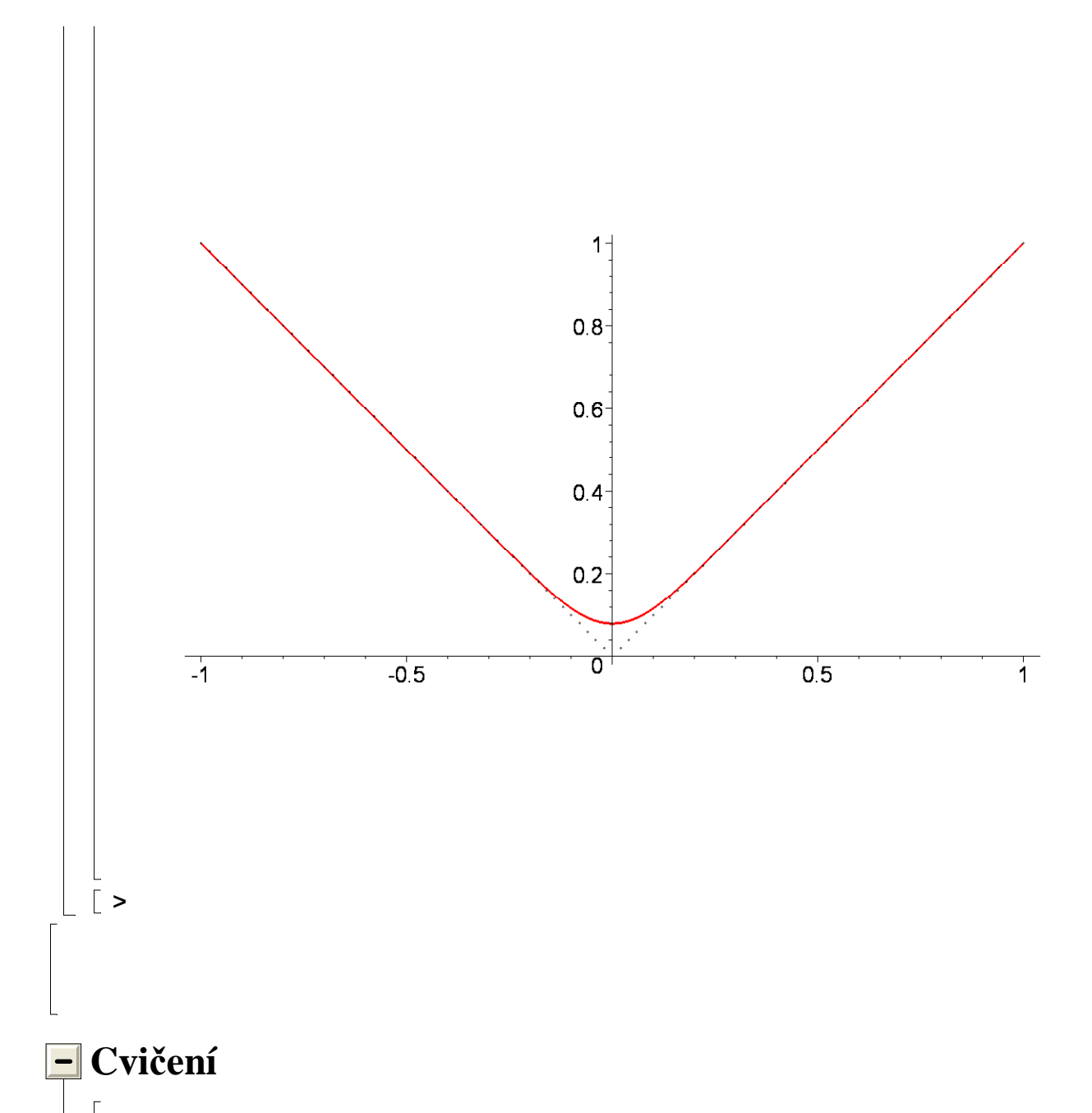

1) Napište proceduru, která vypočítá Lagrangeův interpolační polynom procházející danými body. Volání procedury by mohlo vypadat následovně:

#### **poly([[-1,0],[3,2],[6,5],[4,2]]);**

Na vstupu tedy bude seznam bodů, kterými má polynom procházet (počet bodů není pevně stanoven). Proceduru napište bez použití příkazů z balíku CurveFitting.

Poté svou proceduru prověřte na seznamu bodů [[1, 2], [3, 7], [2, -7], [-1, 1], [4, 1]]. K ověření správnosti použijte příkaz PolynomialInterpolation z balíku CurveFitting. Jaká je hodnota tohoto interpolačního polynomu v bodě 470 ?

2) Na přednášce jsme si ukazovali kvadratickou Bézierovu křivku určenou body [-1, 2], [0, 0 ] a [2, 4]. Můžete si všimnout, že tato křivka je grafem jisté funkce (viz obrázek níže).

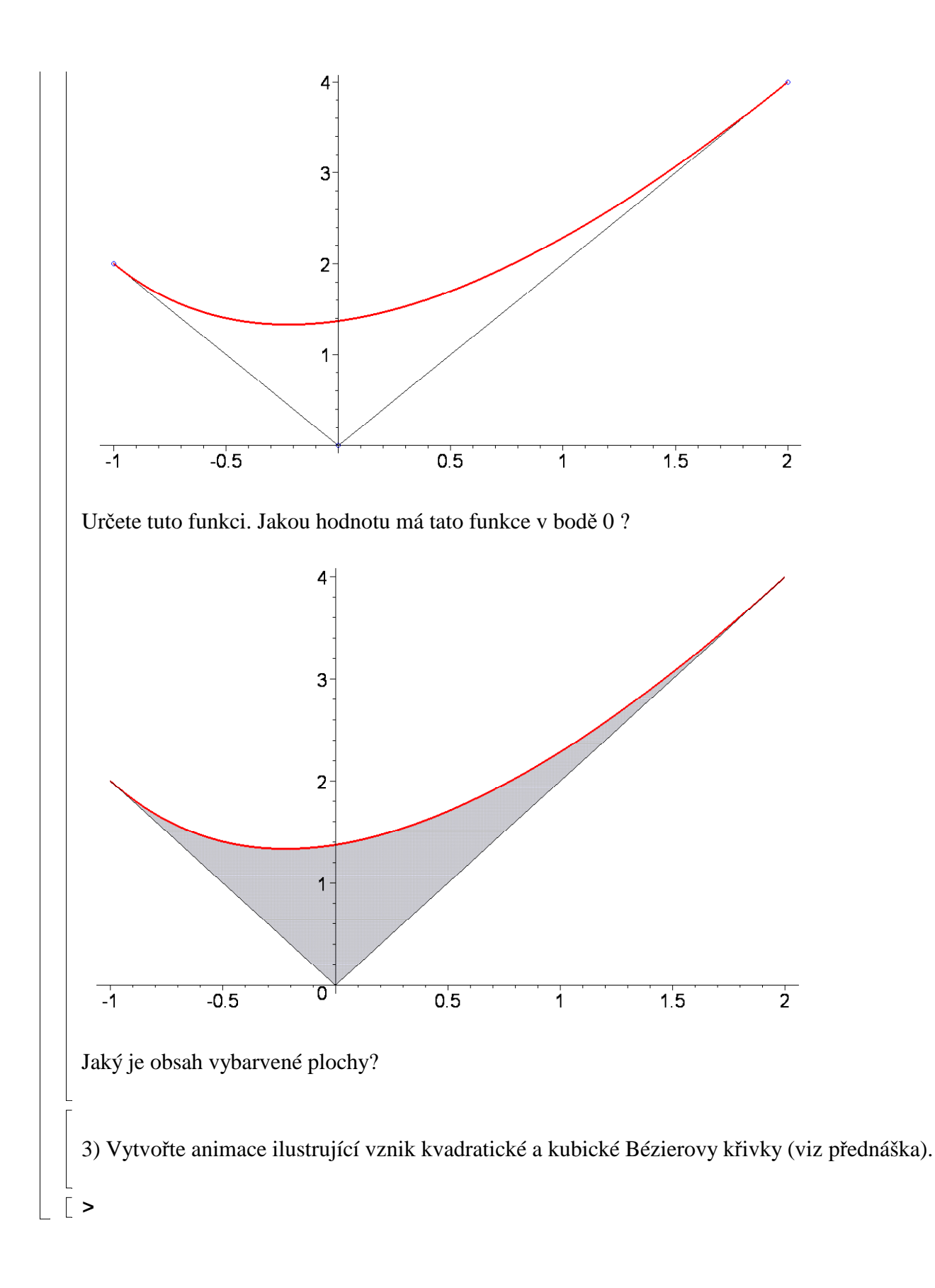